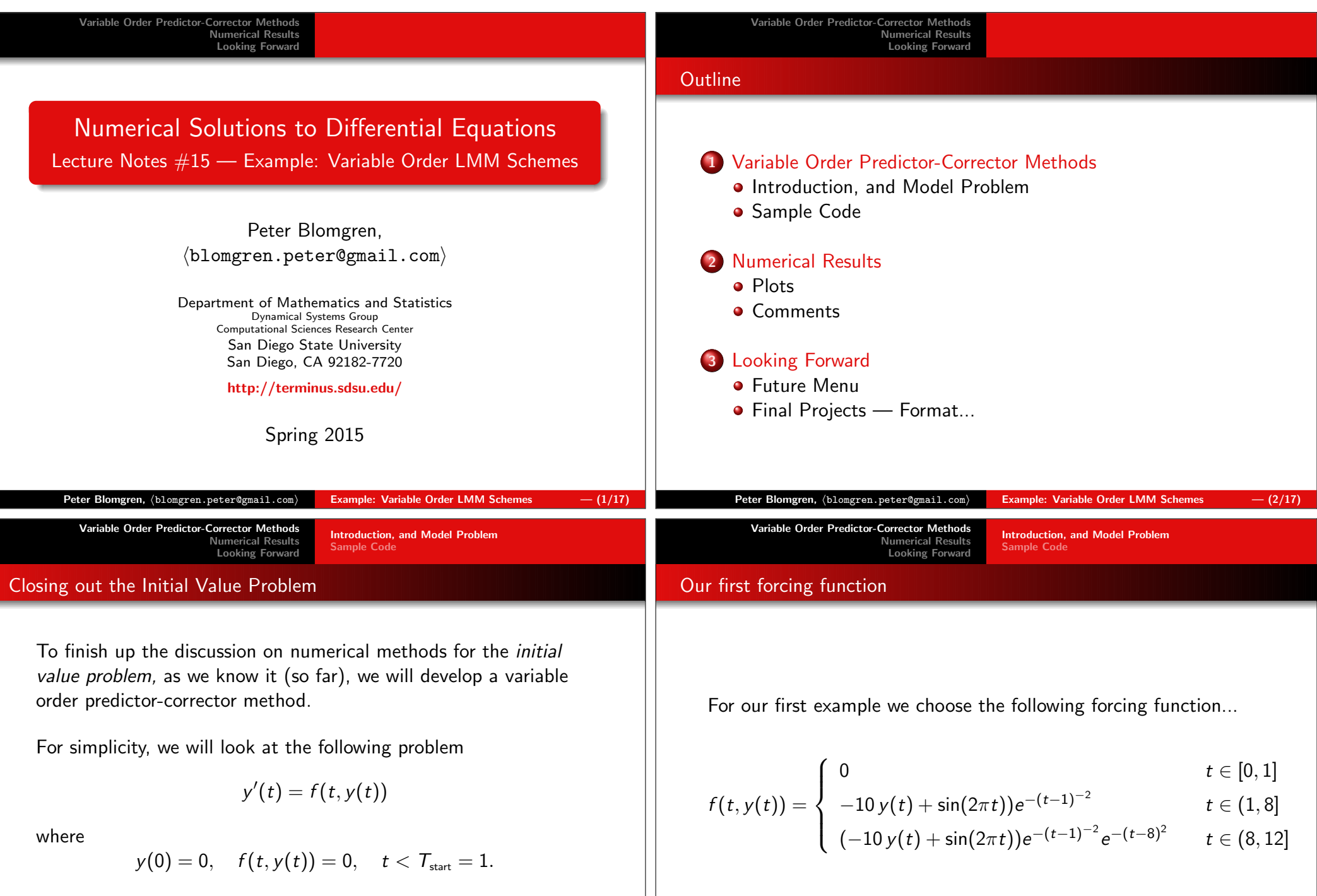

This way we will not have to worry about generating startingvalues (the forcing turns on after a while).

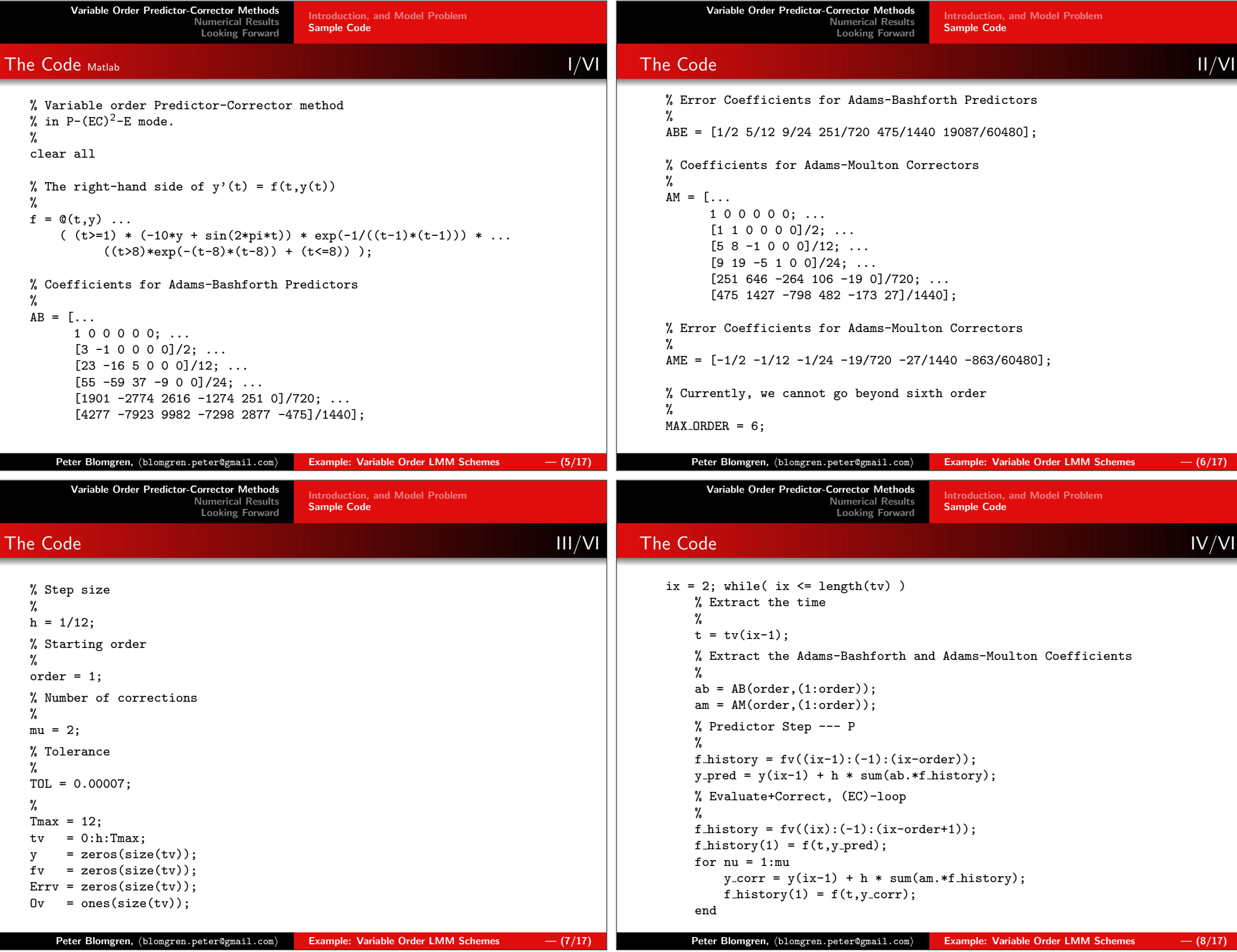

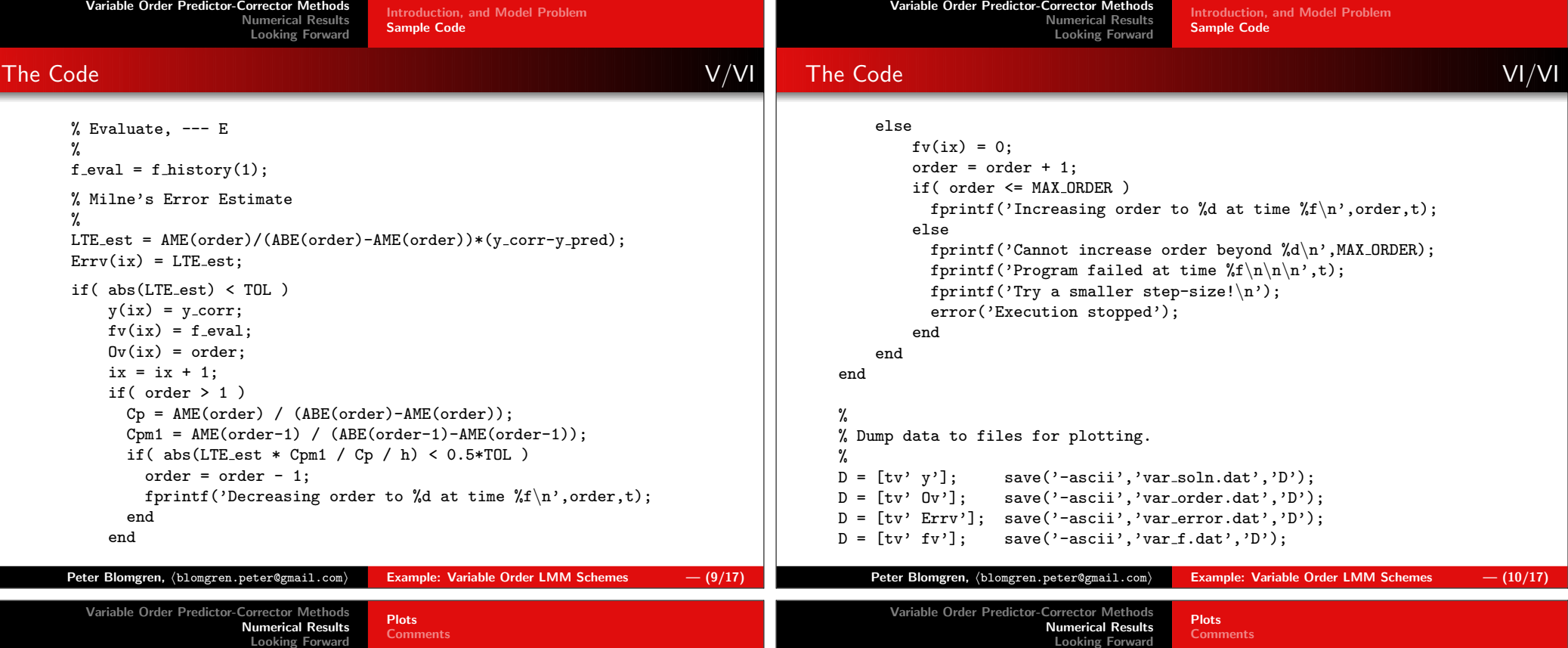

## Plots of Solution, Error, Order and  $f(t, y(t))$

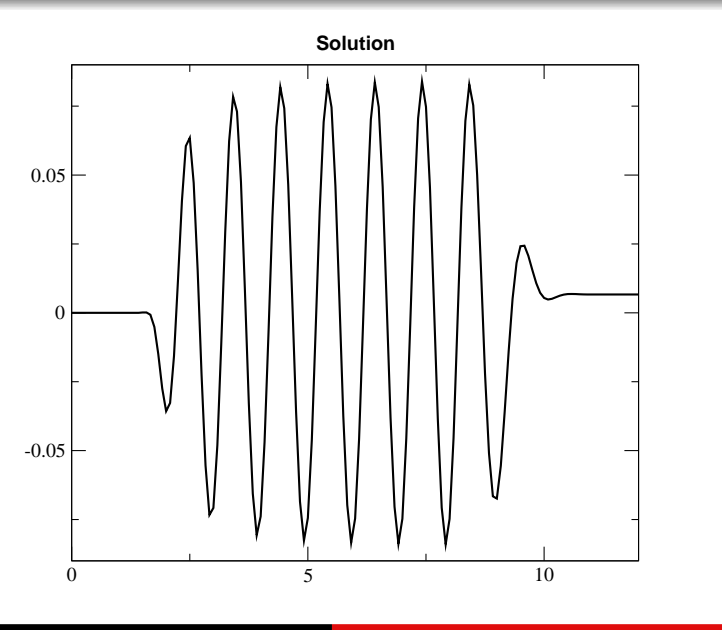

Plots of Solution, Error, Order and  $f(t, y(t))$ 

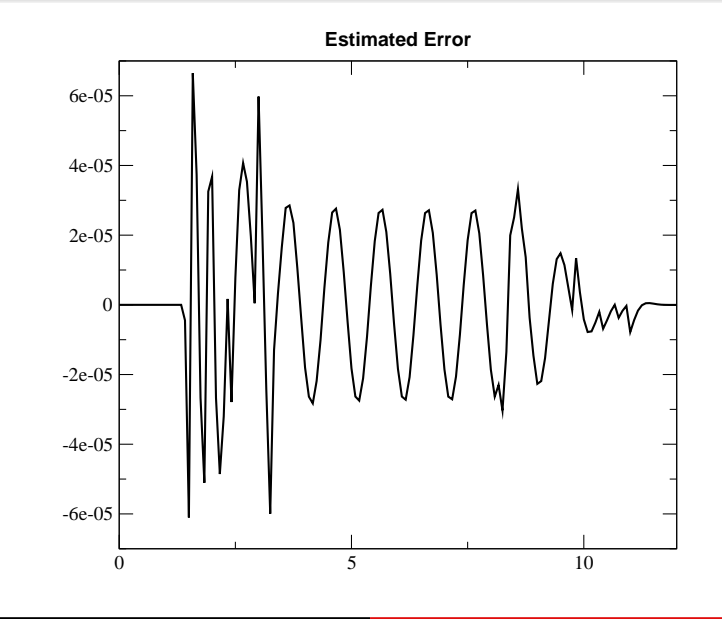

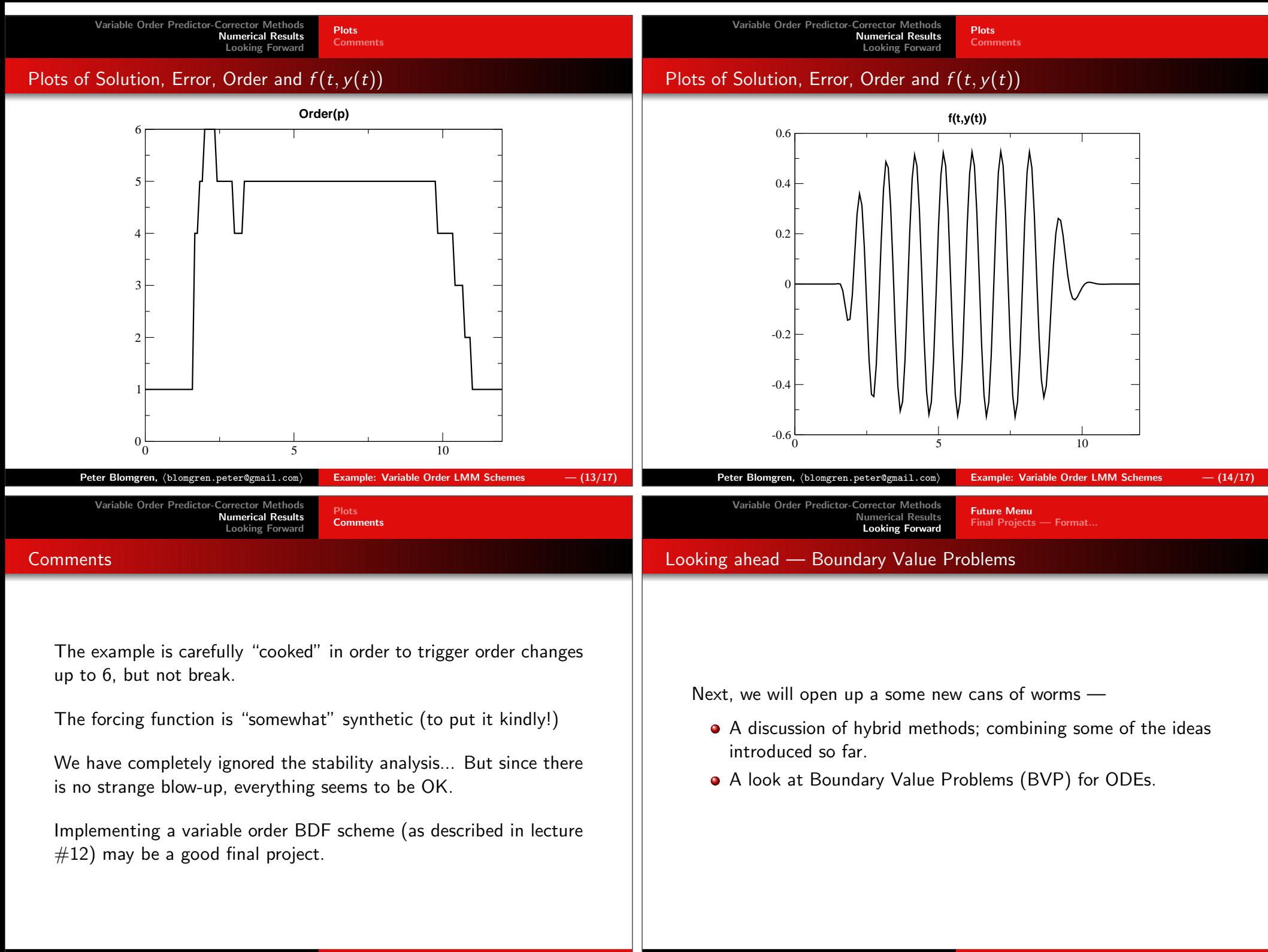

 $\mathsf{Peter\ Blomgren},\ \langle\texttt{blomgren.peter@gmail.com}\rangle$ Example: Variable Order LMM Schemes — (16/17)

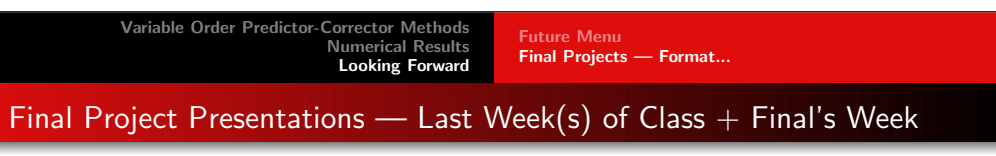

- 12-15-minute presentations.
- $\bm{[1]}$  Background describe the physical problem and equations.
- [2] Approach describe the numerical scheme selected andanalysis performed to get a "feel" for the parameters;  $\it e.g.$ stability analysis (eigenvalues of the system, if applicable) toget a working step size *h*.
- $\bm{\left[3\right]}$  Results document how well your approach solves the problem (also report on approaches that went wrong!)
- [4] Conclusions comment on possible improvements which maybe beyond what is reasonable for a small class project.

Do not hesitate to use office hours and email to get help!!! Ask early and ask $\mathsf{often!} \boldsymbol{\mathsf{-}}$  Hand in a draft of  $\# 1$  and  $\# 2$  by 4/10/2015.

Peter Blomgren,  $\phi$ lomgren.peter@gmail.com $\phi$  Example: Variable Order LMM Schemes  $\phi = (17/17)$